# **Inhalt**

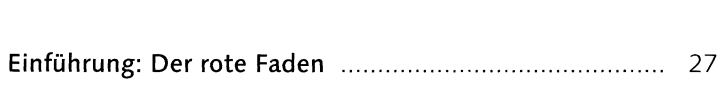

#### **TEIL <sup>I</sup> Der Fotoeditor**

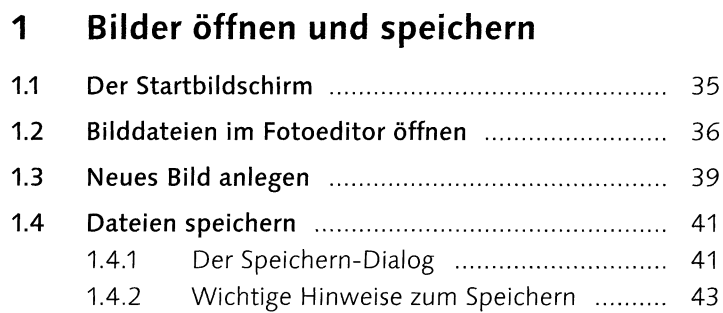

# **<sup>2</sup> Schnelle Bildkorrekturen im Fotoeditor**

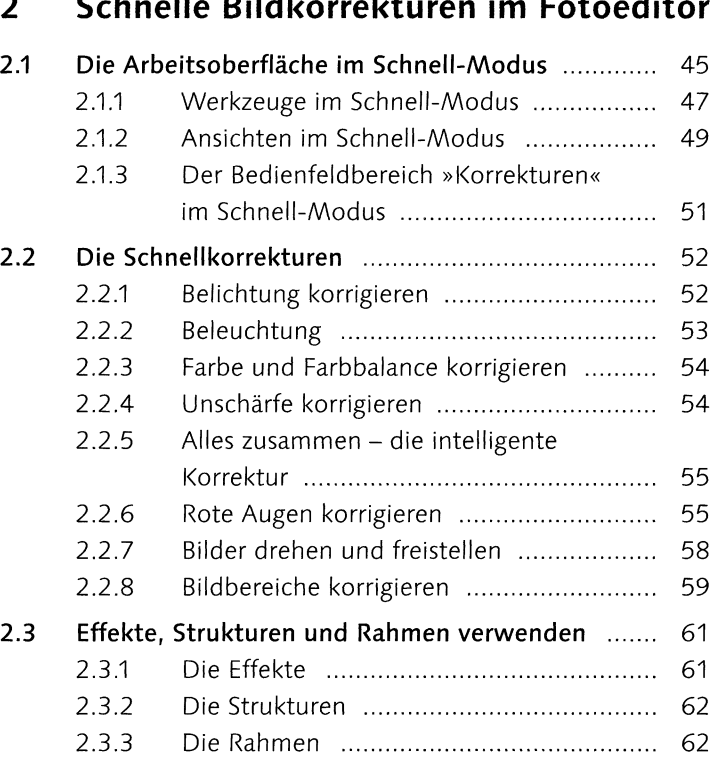

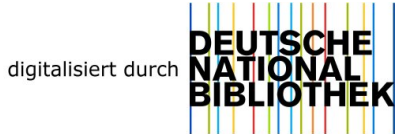

#### **3 Der Assistent**

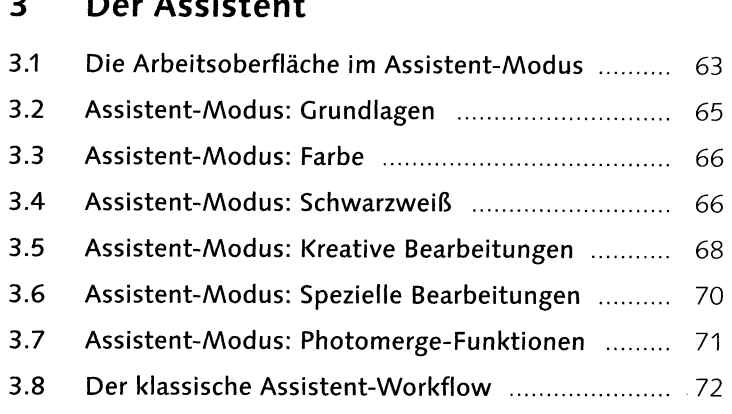

# **<sup>4</sup> Der Fotoeditor im Experte-Modus**

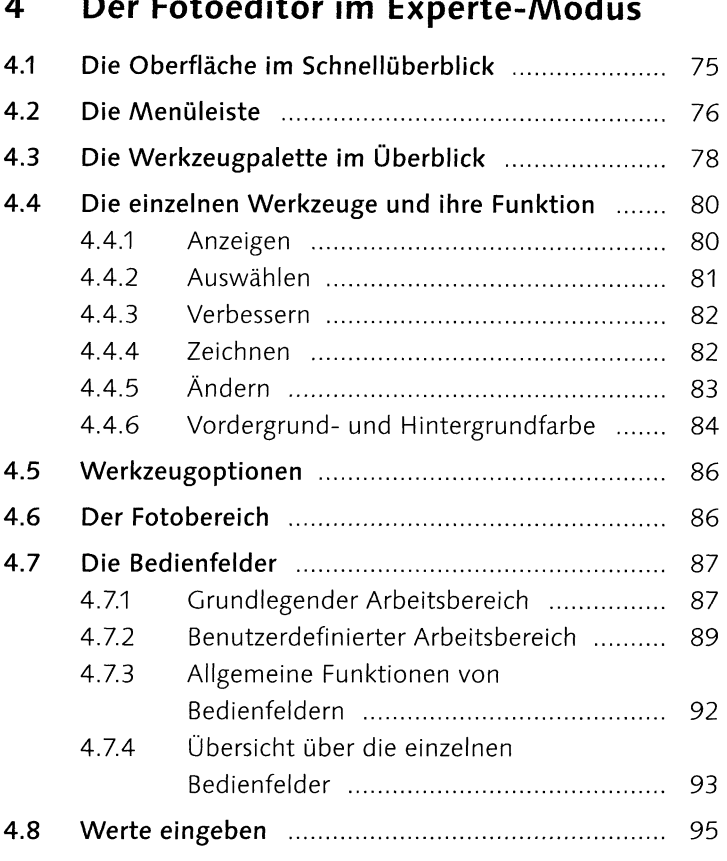

#### **<sup>5</sup> Exaktes Arbeiten auf der Arbeitsoberfläche**

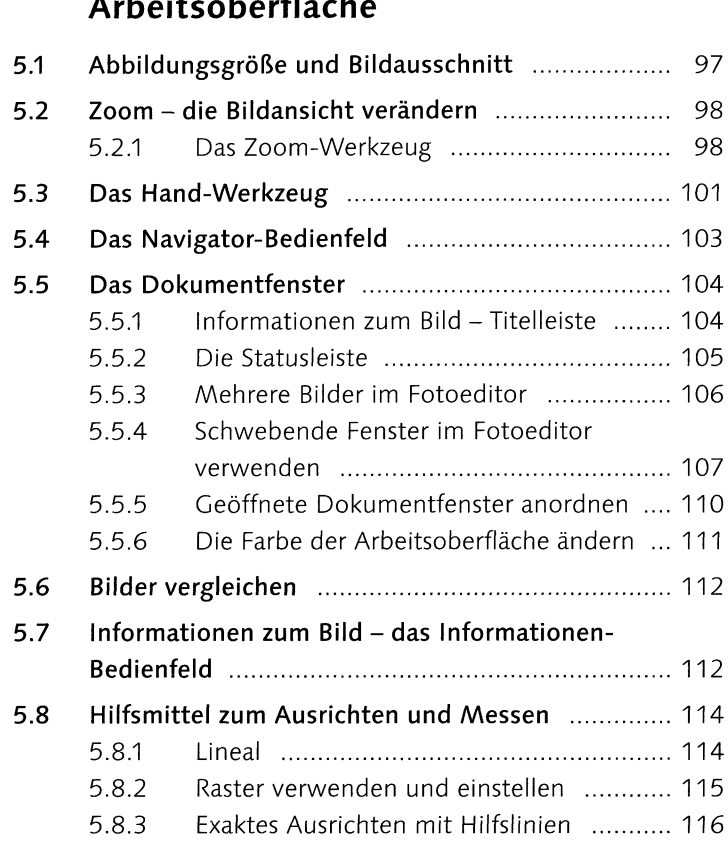

#### **TEIL II Der Organizer**

## **<sup>6</sup> Fotos in den Organizer importieren 6.1 Den Organizer starten .................................................**<sup>121</sup> **6.2 FotosauseinerVorgängerversionimportieren ......**<sup>122</sup> **6.3 Dateien und Ordner importieren ..............................**<sup>122</sup> **6.4 Import von Kamera oder Kartenleser .....................** <sup>128</sup> **6.5 Import vom Scanner ....................................................**<sup>131</sup> **6.6 Abschnittsweiseimportieren ....................................** <sup>132</sup>

# **<sup>7</sup> Die Arbeitsoberfläche des Organizers**

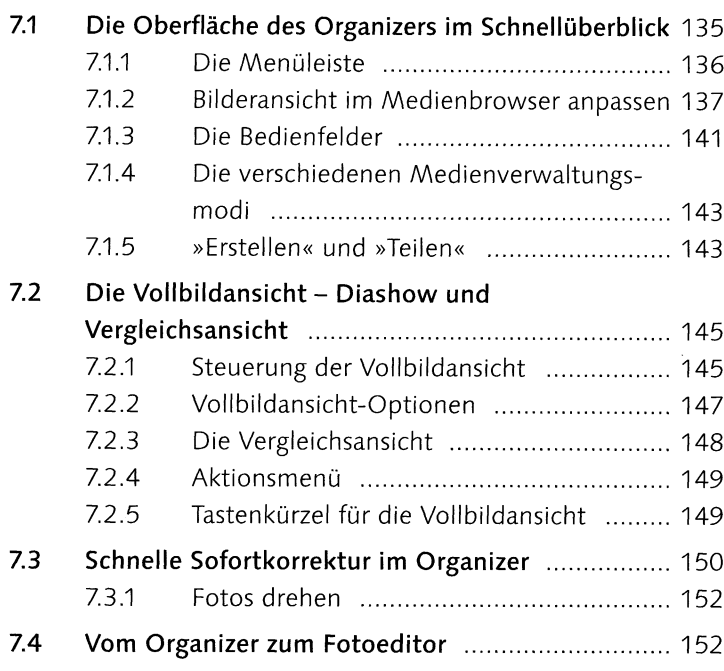

# **8 Fotos organisieren und verwalten**

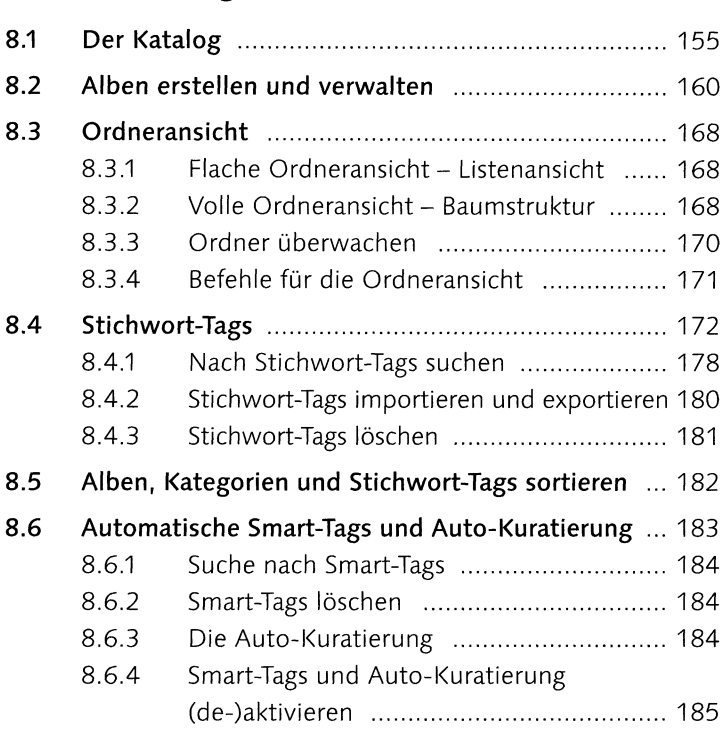

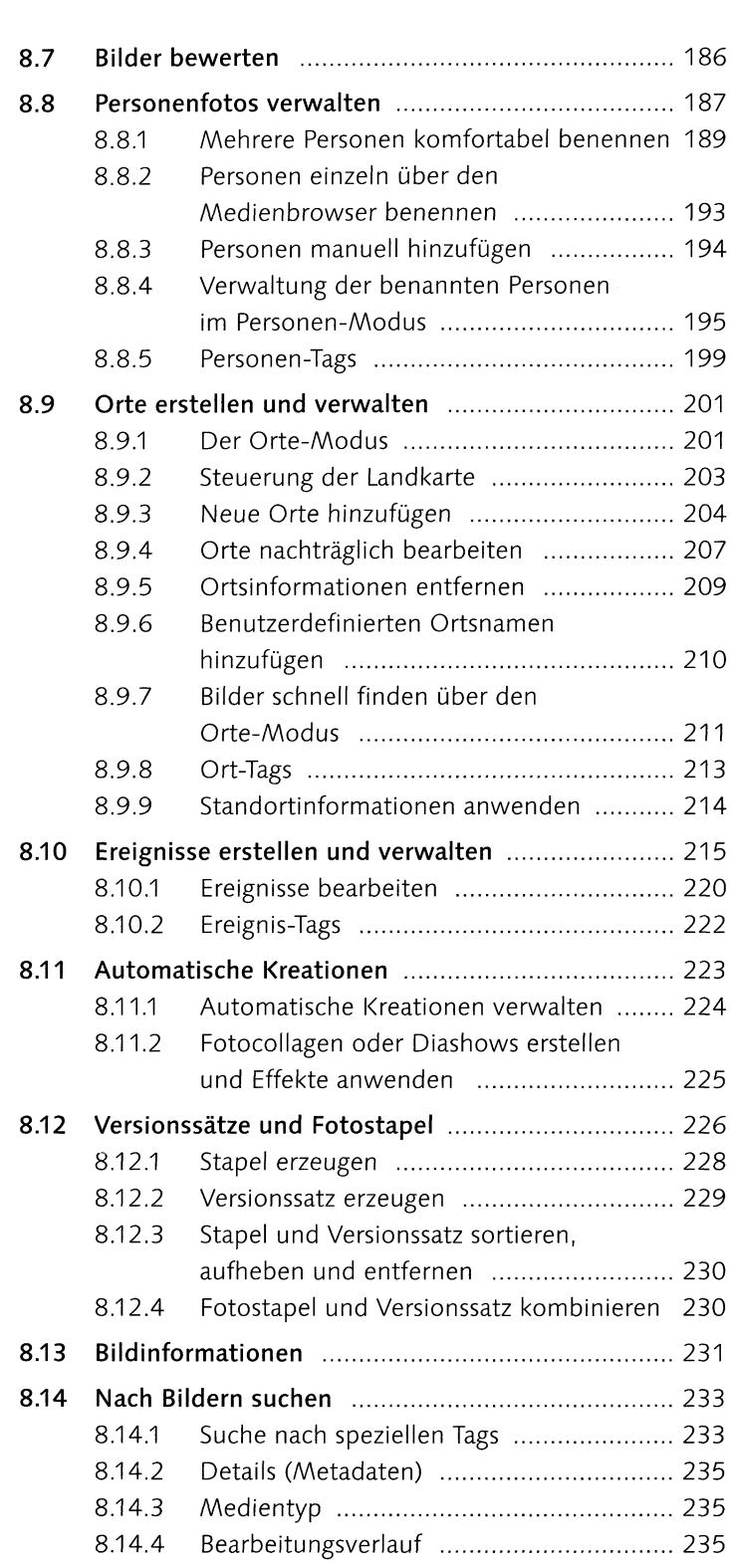

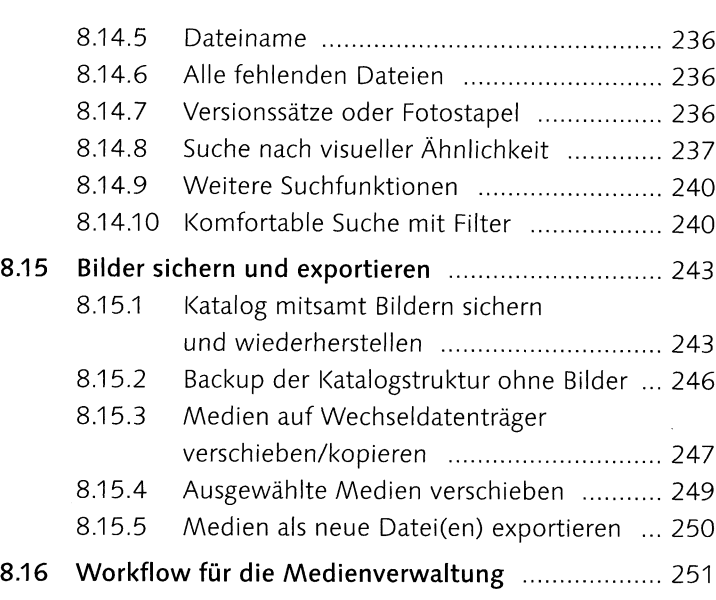

#### **TEIL III Bildkorrektur**

# **<sup>9</sup> Grundlegendes zur Bildkorrektur**

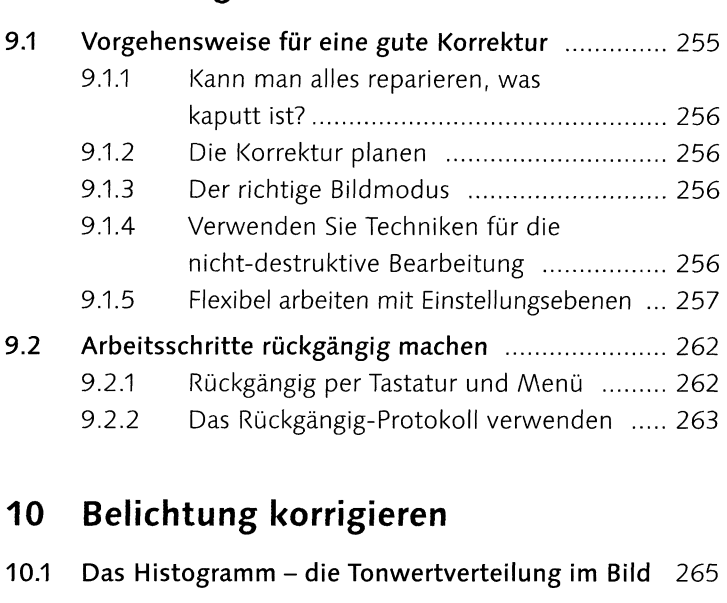

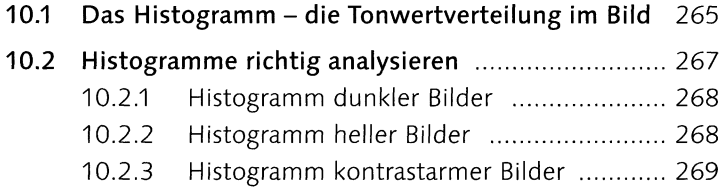

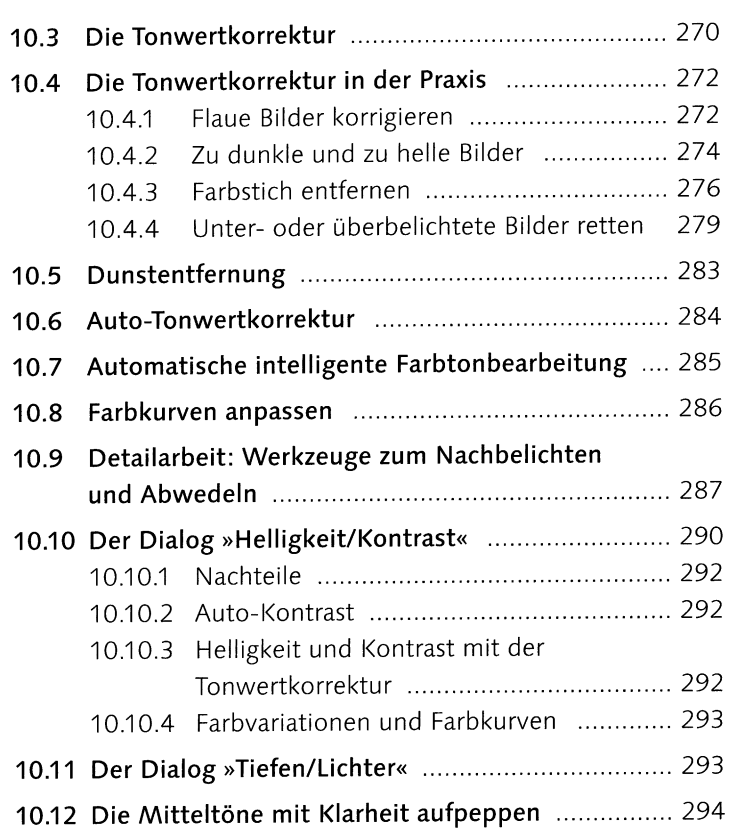

### **11 Farbkorrektur**

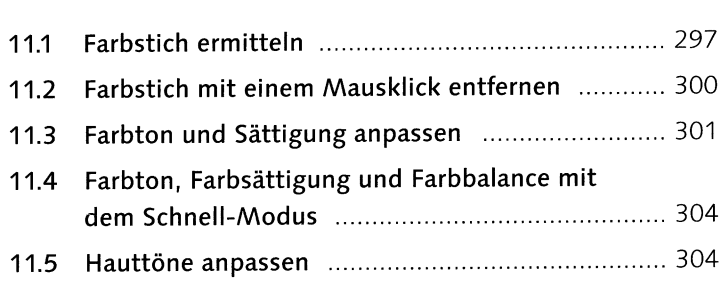

### **TEIL IV Adobe Camera Raw**

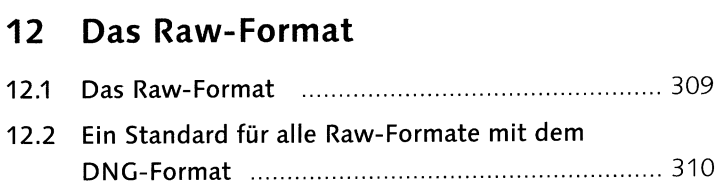

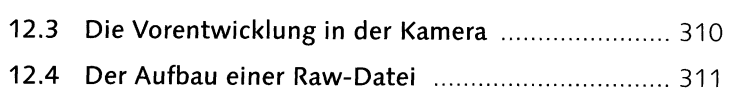

## **<sup>13</sup> Bilder im Raw-Format bearbeiten**

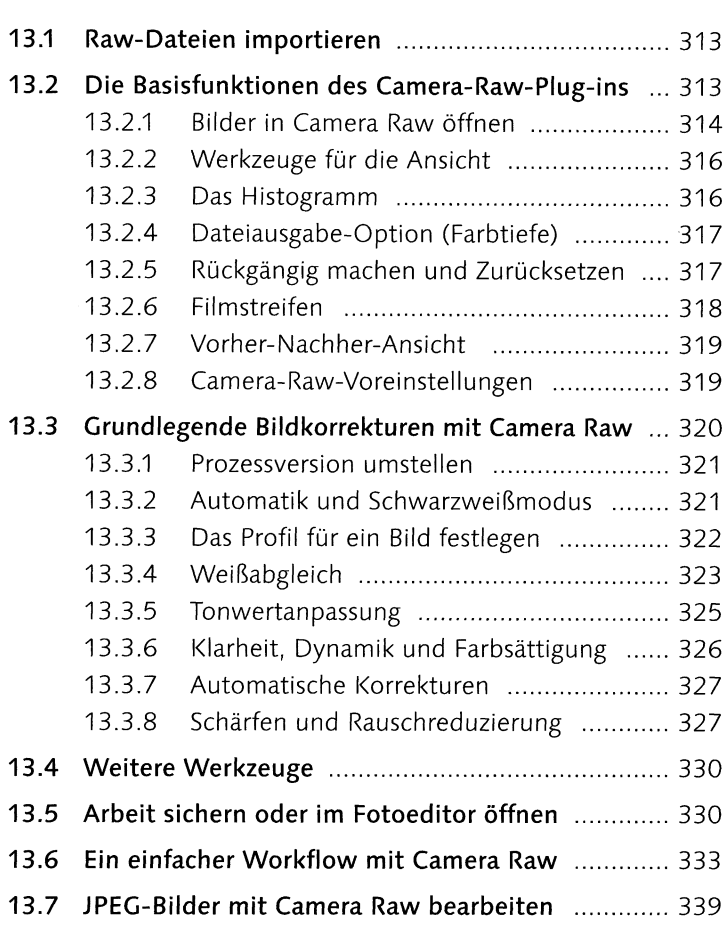

#### **TEIL <sup>V</sup> Zuschneiden und Ausrichten**

#### **<sup>14</sup> Zuschneiden, ausstechen und neu zusammensetzen**

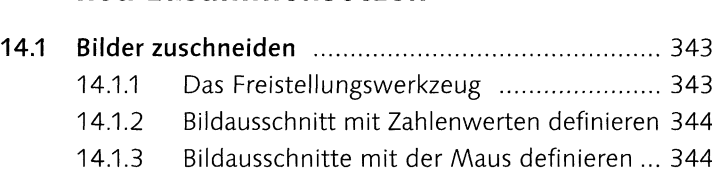

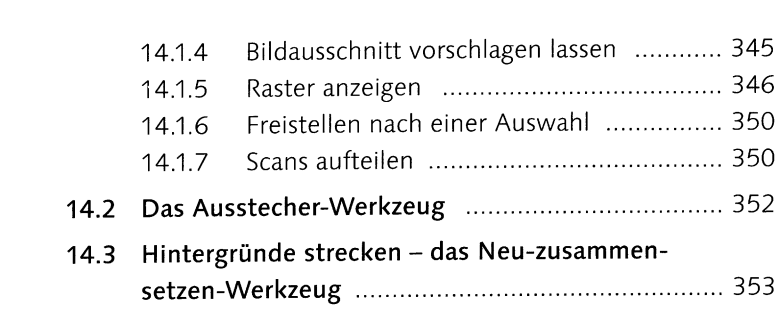

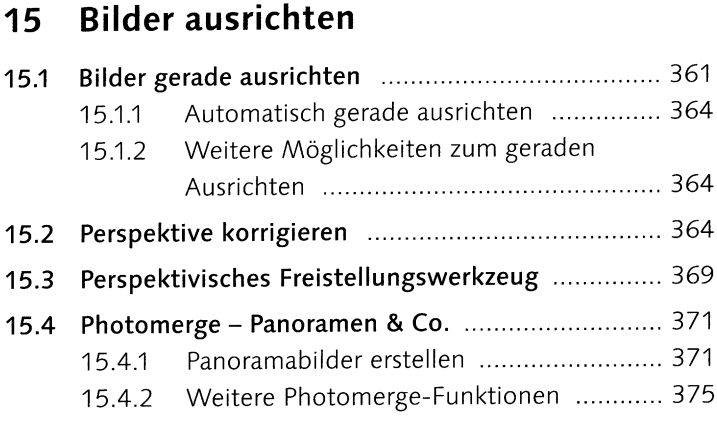

#### **TEIL VI Schärfen und Weichzeichnen**

### **16 Bilder schärfen**

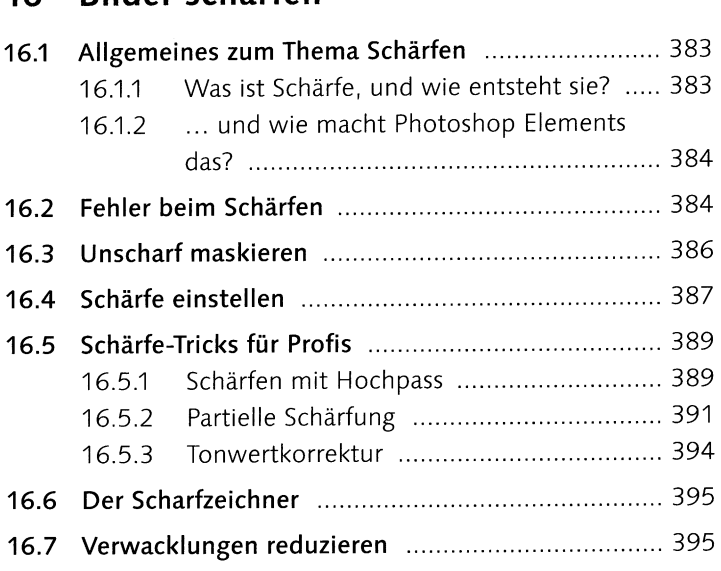

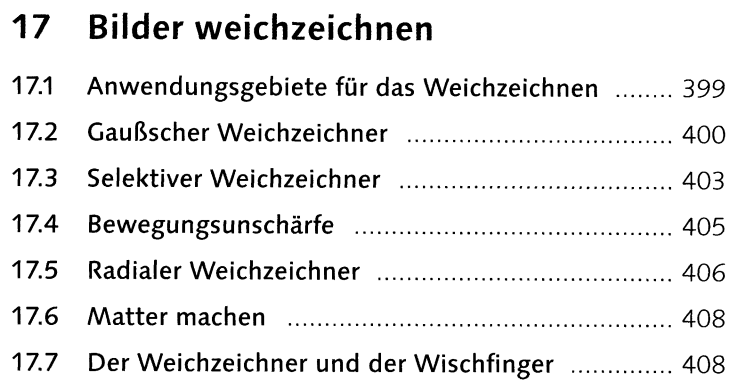

# **TEIL VII Schwarzweiß und Farbveränderungen**

 $\sim 10^7$ 

#### **18 Schwarzweißbilder**

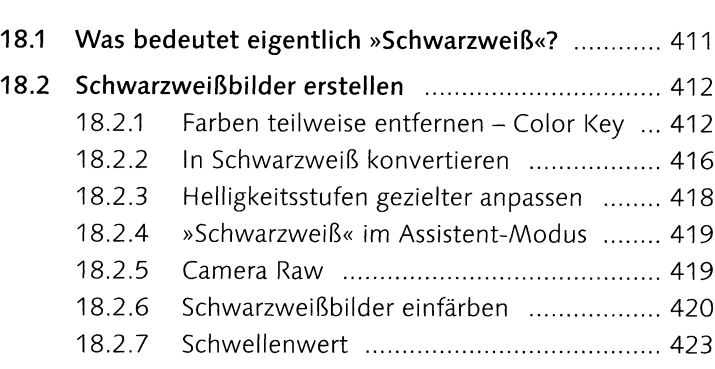

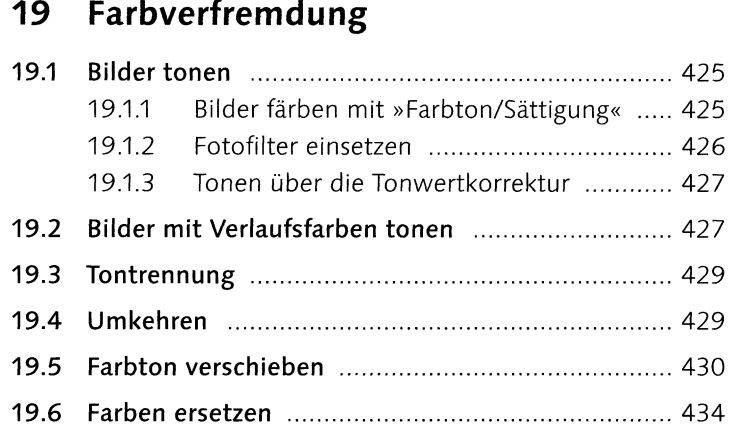

## **<sup>20</sup> Mit Farben malen**

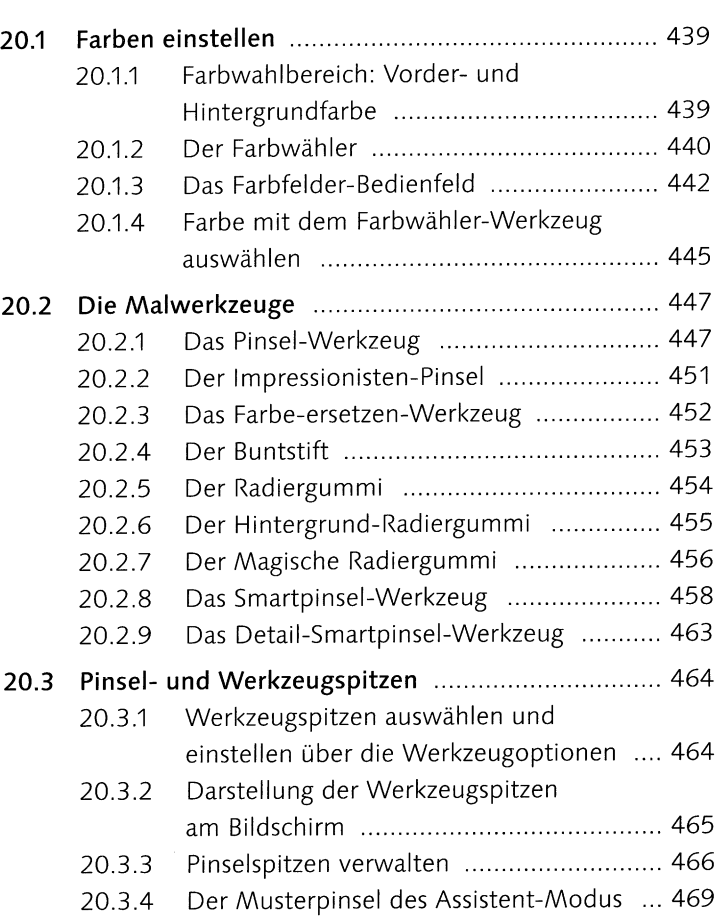

# **<sup>21</sup> Flächen und Konturen füllen**

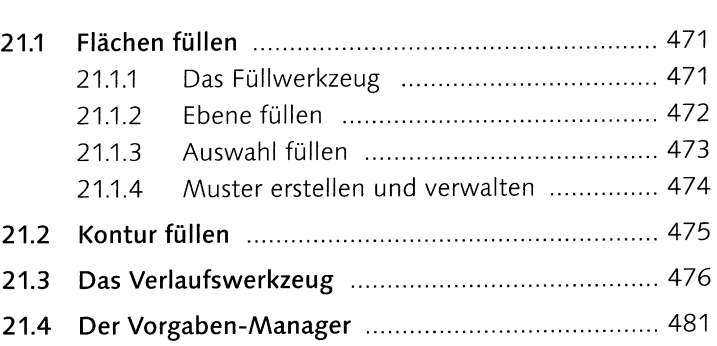

## 22 **Einfache Auswahlen erstellen**

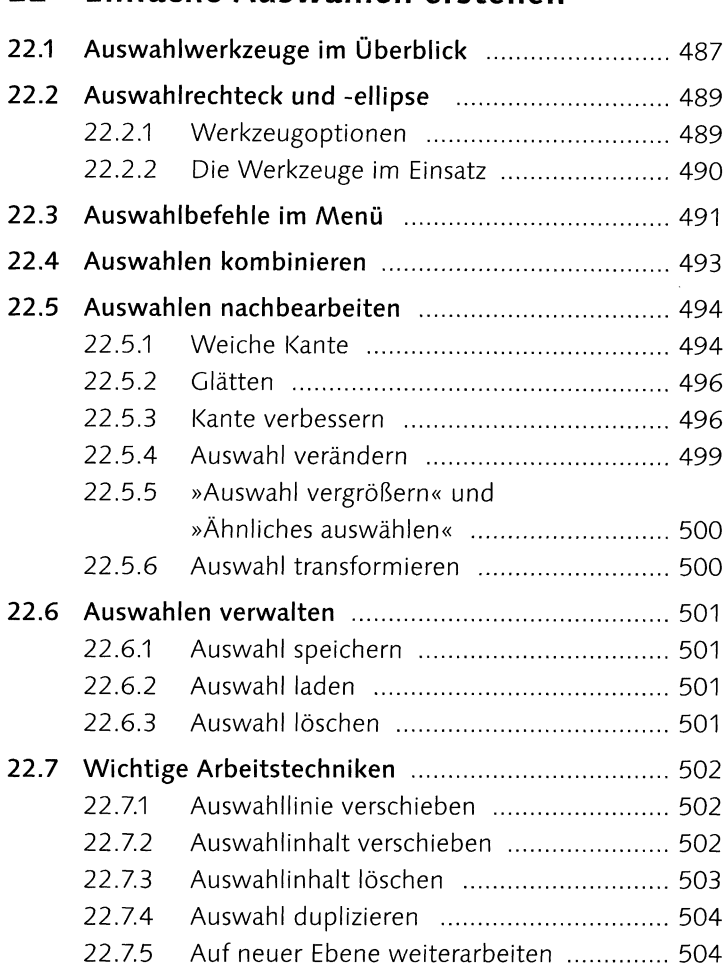

# **<sup>23</sup> Komplexe Auswahlen erstellen**

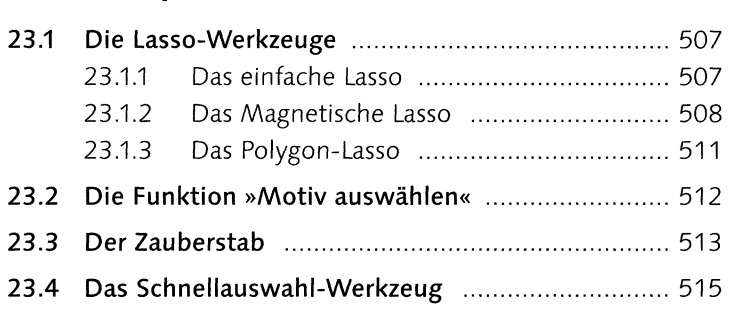

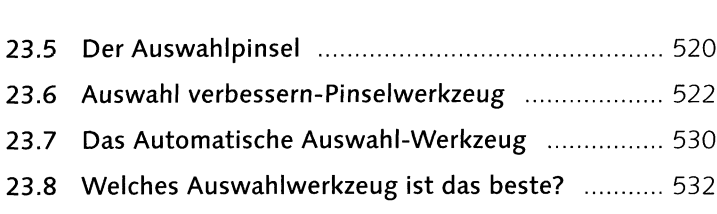

#### **TEIL <sup>X</sup> Ebenen**

# **<sup>24</sup> Ebenen in Photoshop Elements**

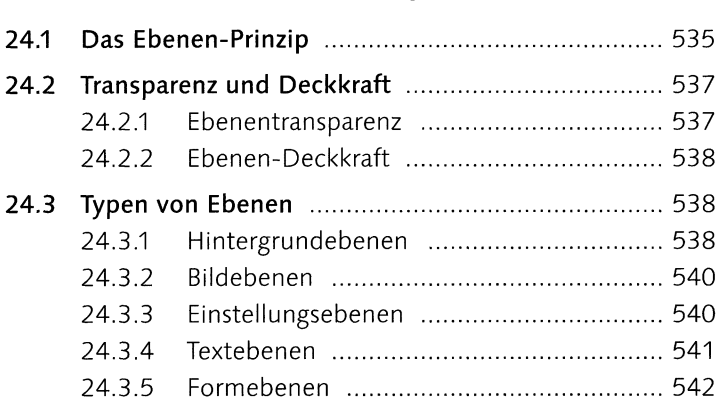

# **<sup>25</sup> Das Ebenen-Bedienfeld**

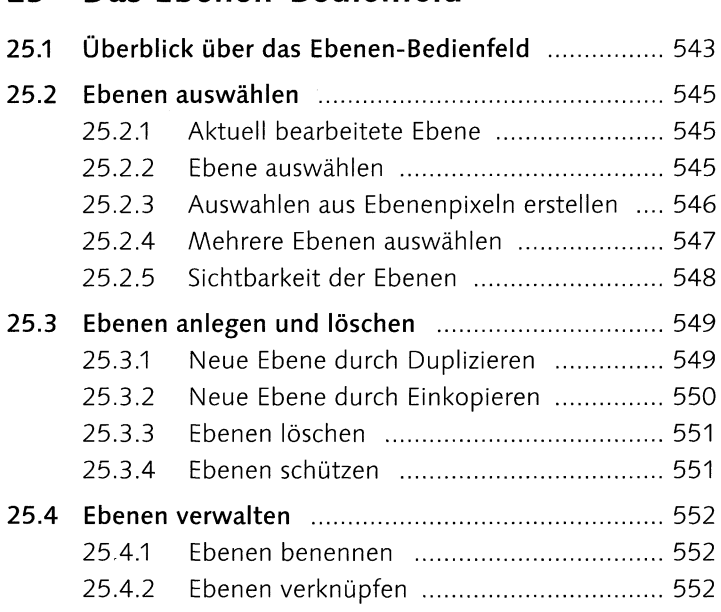

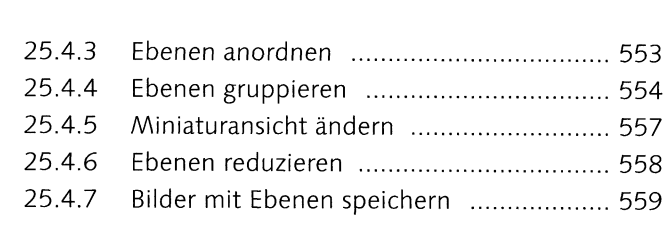

# **<sup>26</sup> Transformieren, Skalieren, Vergrößern und Verkleinern**

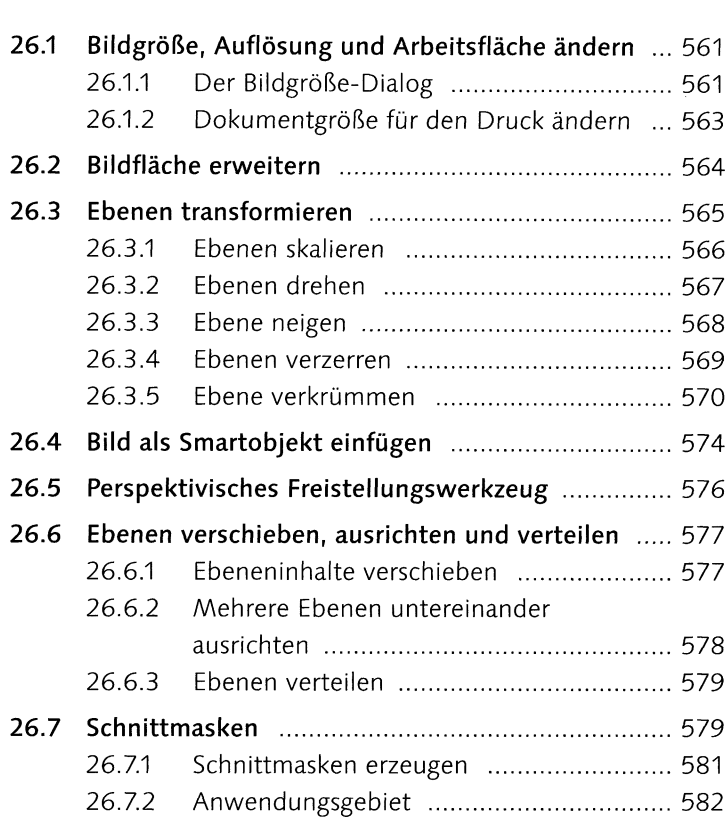

# **<sup>27</sup> Füllmethoden von Ebenen**

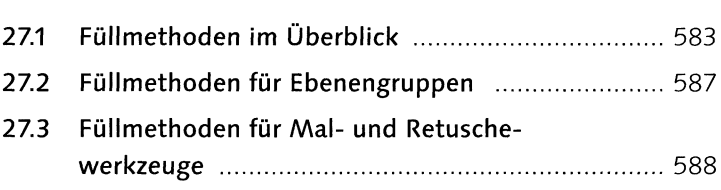

## **28 Ebenenmasken**

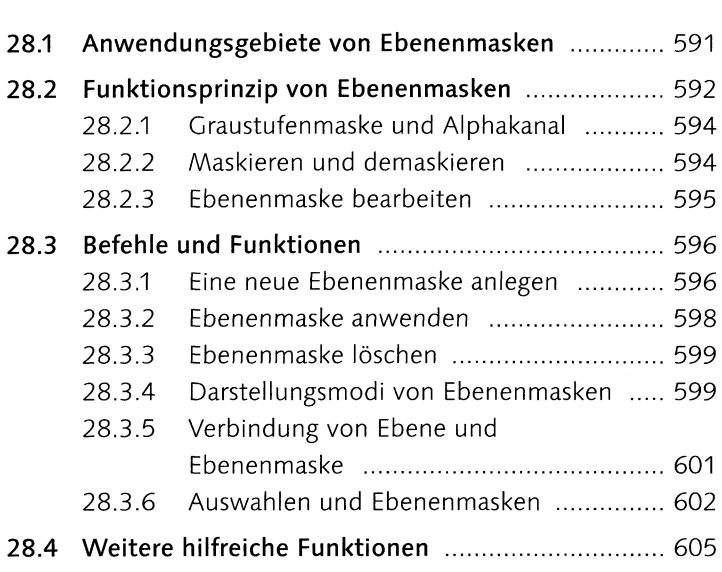

# **<sup>29</sup> Fotocollagen und -montagen**

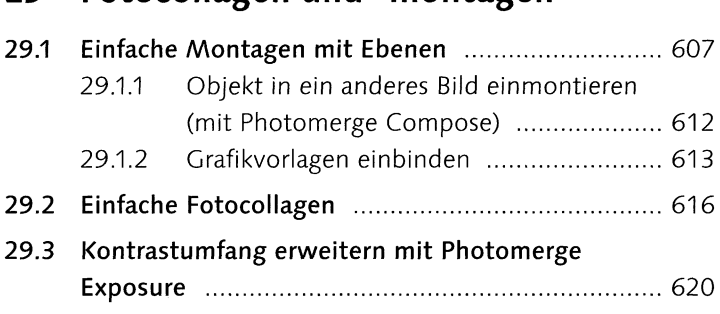

# **TEIL XI Reparieren und Retuschieren**

# **30 Bildstörungen**

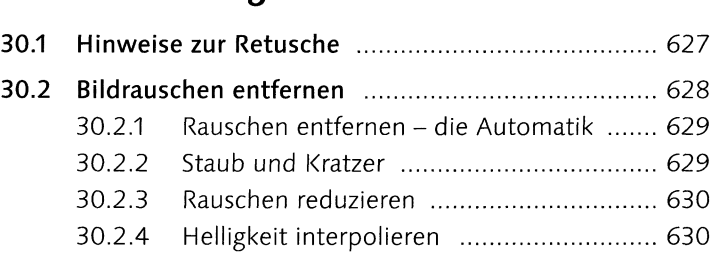

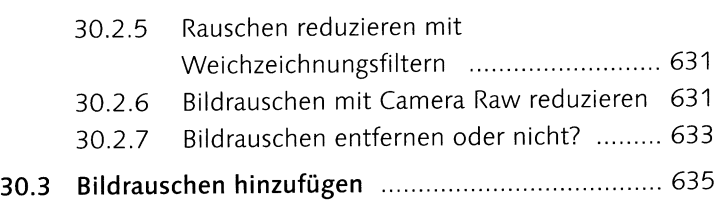

# **31 Retuschewerkzeuge**

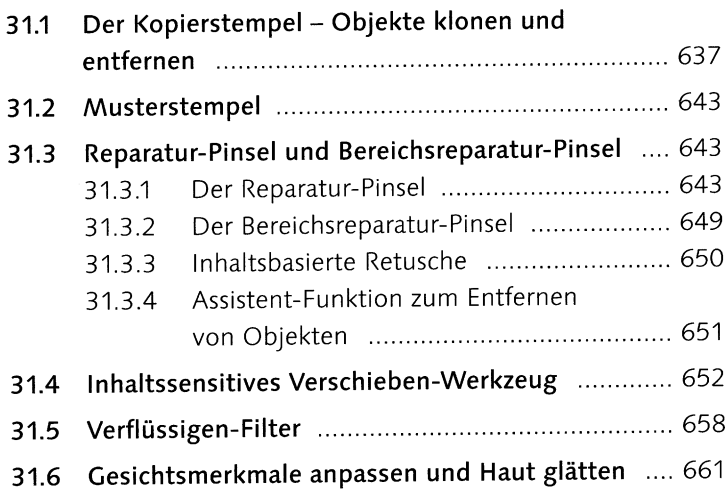

# **TEIL XII Mit Text und Formen arbeiten**

# **<sup>32</sup> Grundlagen zur Texterstellung**

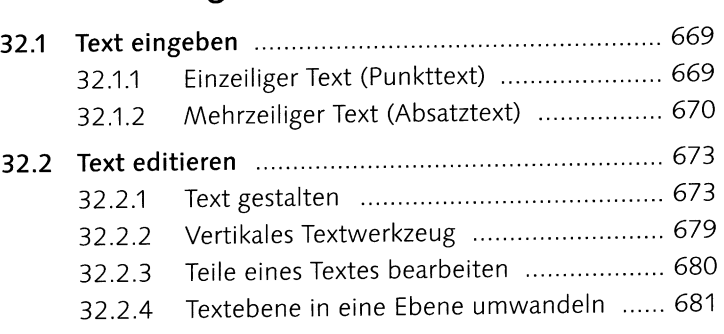

## **<sup>33</sup> Ebenenstile und -effekte**

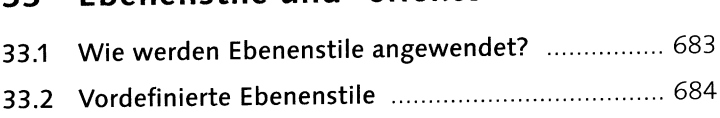

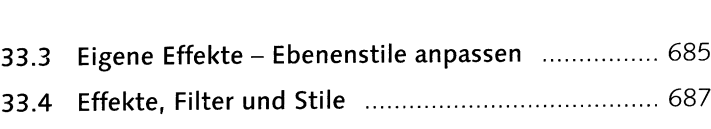

#### **34 Kreative Textgestaltung**

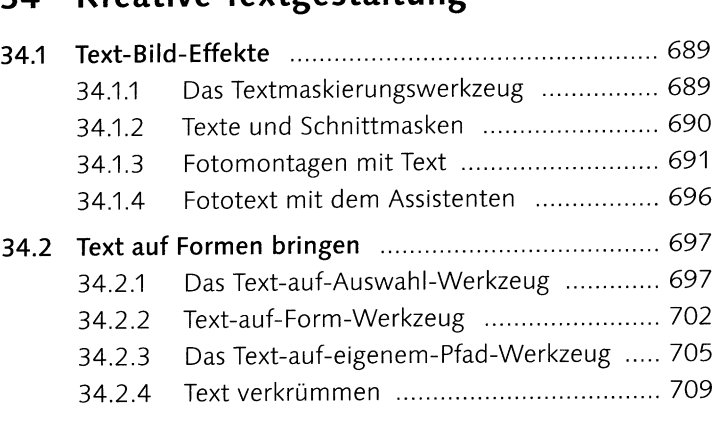

# **<sup>35</sup> Formen zeichnen mit Formwerkzeugen**

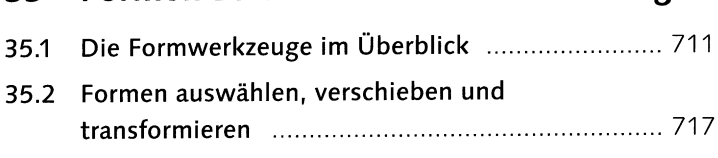

### **TEIL XIII Präsentieren und Teilen**

#### **<sup>36</sup> Bilder im Internet teilen**

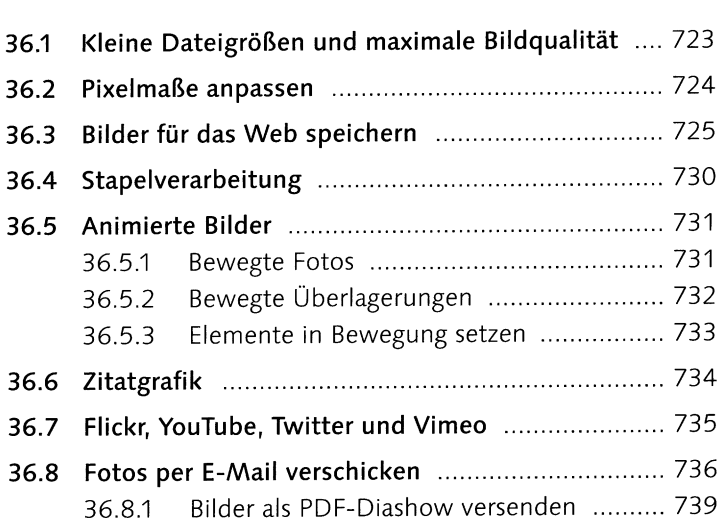

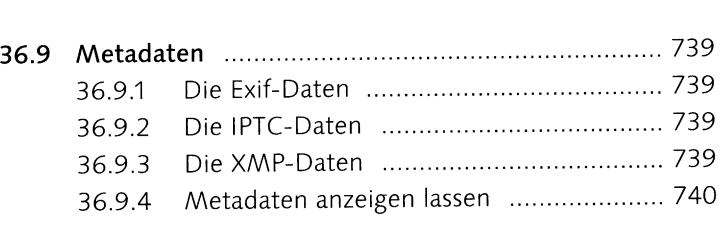

# **37 Bilder präsentieren**

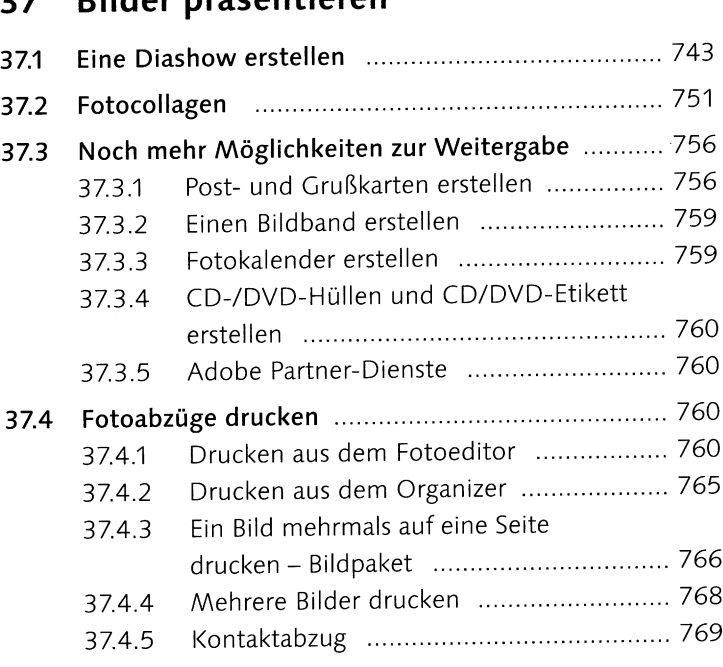

# **Anhang**

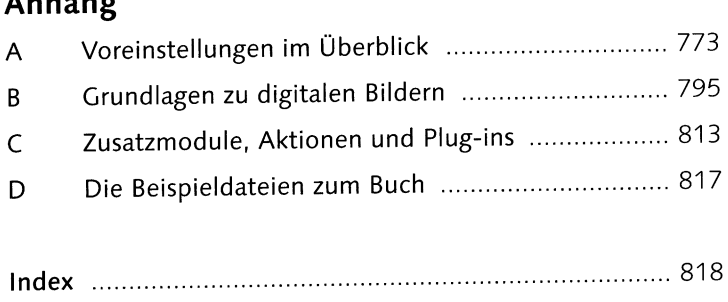